**AutoCAD Crack With Key Download**

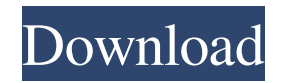

## **AutoCAD With Product Key For PC**

How many users? According to the July 2014 "Autodesk User Network Q2 2014 User Statistics," there are 6.2 million active users of AutoCAD. The active user base represents new license sales of 2,006,904 during the period. What is the average product size? According to the July 2014 "Autodesk User Network Q2 2014 Average Product Size," the average product size of a major AutoCAD project is approximately 67,000 polylines, 28,600 blocks, 16,000 splines, 12,400 text features, 9,000 arcs and 6,000 other features. What are the top five AutoCAD applications? According to the July 2014 "Autodesk User Network Q2 2014 Top Five Applications" report, the most popular applications of AutoCAD are as follows: • AutoCAD Mechanical: 53% • AutoCAD Electrical: 22% • AutoCAD Electrical Architecture: 11% • AutoCAD Electrical Design: 7% • AutoCAD Architecture: 5% • AutoCAD Civil 3D: 4% How many vendors have AutoCAD? According to the July 2014 "Autodesk User Network Q2 2014 Vendor Survey," there are 2,000 or more AutoCAD vendors. These vendors have developed a range of software applications for AutoCAD users, and the most popular AutoCAD applications are as follows: • Onshape, a cloud-based 3D modeler: 5% • TotalConcepts, a cloud-based 3D modeler: 4% • DraftSight, a cloud-based 2D drafting tool: 3% • Autodesk, the maker of AutoCAD: 2% • Simulation Solutions, a cloud-based 2D drafting tool: 2% • Vectorworks, a desktop CAD application: 1% • Autodesk, the maker of AutoCAD: 1% • BIMblox, a cloud-based application for rendering construction documents: 1% • Autodesk, the maker of AutoCAD: 1% • Laerdal, a cloud-based scenario authoring tool: 1% • Other: 5% What is the estimated revenue of AutoCAD? According to the July 2014 "Autodesk User

## **AutoCAD Free PC/Windows**

PSCAD provides an API for connecting to AutoCAD. AutoCAD LDS is an open source CAD toolkit for Python. References Category:Autodesk Category:CAD software Category:Computer-aided design softwareQ: How to set the image is in the centre of the button in the top of the image I want to set the image is in the centre of the button in the top of the image like this I am using the A: Use android:gravity="center\_horizontal" in your button. The role of five social competence processes in explaining the well-being of alcoholics. This study of 596 patients in a long-term alcoholics treatment program was designed to examine the relative contribution of five social competence processes to the well-being of alcoholic men and women. A five-factor model of social competence, derived from the Social Competence and Coping Inventory, accounted for a significant proportion of the variance in scores on the Life Satisfaction and Resilience scales of the General Health Questionnaire. The five factors that explained the most variance were psychological, interpersonal, behavioral, social and self-evaluative. All of the scales and factors were significantly related to the degree of drinking and to measures of physical and mental health.Q: Using a pickle as a basis for an array The following code should be an example of a pickle/array called "pickles" with 10 elements. The program is supposed to pickle this pickle and then unpickle it, and then store the values in a "dummy" array. It should also provide the original pickle. I've noticed that if I define the variable pickles as a static array, it works. But I'm not sure why this 5b5f913d15

#### **AutoCAD Crack Free Download**

Press the Keygen button and wait till the process is finished. Open the XF86Config file and activate the keys. Open the ARBOR or ARCHIVEDIRECTORY and run the software. You will get the success message Hope this works for you. A: This is not working because the licensed software is not compatible with the version of open source Wine that you use. You need to either download a newer version of Wine, or uninstall the one you're using. Because there's no update for the version of open source Wine that you use, this answer will not address that. Q: TypeScript: Dynamically add objects to typescript interface based on internal class definition I have the following structure for my typescript class: class C { private config: { id: string, imageUrl: string, properties: number, location: string, } public constructor() { this.config = { id: "my-image", imageUrl: "", properties: 5, location: "Glasgow" } } } As you can see, there's a lot of duplicate code here for the config object, since it's a reference type and I use the same configuration at every point in the app. I want to make a new config object, and add it to C.config.imageUrl at a later point, but as far as I can tell, C.config doesn't have an interface which I can add to. Is there some way to get Typescript to do this, or should I look for a different way of making the configuration? A: Since C.config is of type object, it is an implementation detail. The config property is part of the type C, so you do not need to look to C.config for any information. You can however reference it through C.config.imageUrl. Try this instead: class C { private config: { id: string, imageUrl: string, properties: number,

### **What's New In?**

Add new features to existing parts of a drawing by importing a new drawing file. This can be done either directly on top of an existing drawing or a complete new drawing. If you import a new drawing, the new drawing is automatically added to the current drawing context. (video: 2:40 min.) Markup Feature: Add contour (curve) lines and text directly to your drawing by dragging your mouse over objects and use the existing contour features in the drawing. Directly add contour lines to your drawings by selecting contour lines from the menu and dragging them to the drawing. Automatically correct the offset of your text and reference lines, also draw text automatically to fit the offset of existing text and reference lines, draw dimensions in a selected dimension context, plot parametric data and create blocks automatically. (video: 7:20 min.) Correct the offset of existing dimensions and reference lines in your drawing by moving the line and select the correct location. Plot parametric data and create blocks automatically. Add complex lines and automatically choose the correct drawing option. Add text and straight lines. Quickly create and edit dimension styles and curves. Simplify and organize your drawing and review your files. Add highlighters and symbols to parts of your drawings. Change colors, fonts and line styles for parts of your drawings and the entire drawing. Add shapes to your drawings. Use them as arrowheads, text boxes, lines, dimension lines and radiuses. Show and hide layers and objects in groups, export and import symbols and dimensions. Add and move your own drawing tabs to your drawing for easy access. Import shapes from AutoCAD. Change the default symbols in your drawing and change the font of your drawing. Drag and drop figures and grids from AutoCAD. Add, edit and delete annotations. Create a drawing outline and scale (video: 4:42 min.) Add drawing rules and annotations. Automatic change layer settings in your drawings to modify the order of the drawing layers. Save your drawings with a specific setting. Add sub-drawings, project files and external drawings and use command history to quickly access the most used commands. Generate

# **System Requirements:**

PC System Requirements: Minimum: OS: Windows 7 (64 bit) CPU: Intel Core 2 Duo E8400 (2.4GHz) RAM: 8GB (12GB recommended) HDD: 30GB free space GPU: GeForce GTX 770 DirectX: Version 11 Additional Notes: Note: it has been found that a DirectX 9 application has the best results. Mac System Requirements: OS: OS X 10.7.4 or later (Mac Mini 2008 or later recommended

Related links:

<http://hajjumrahconsultant.com/wp-content/uploads/2022/06/sawyva.pdf> <https://bnbeasy.it/?p=4349> <https://www.5etwal.com/autocad-24-0-with-product-key-free-win-mac/> <https://astrofiz.ro/wp-content/uploads/2022/06/horjili.pdf> <https://anumtechsystems.com/2022/06/07/autocad-crack-download-win-mac-updated/> https://ameeni.com/upload/files/2022/06/3pVPSsHOUDWh1ap62pEk\_07\_51c633fdda488dcce68e78960119e90d\_file.pdf <https://obzorkuhni.ru/vet/autocad-24-2-x64/> <https://silkfromvietnam.com/autocad-keygen-for-lifetime-pc-windows-latest/> <http://travelfamilynetwork.com/?p=4112> <http://www.male-blog.com/2022/06/07/autocad-21-0-macwin/> [https://www.xn--gber-0ra.com/upload/files/2022/06/F4j8WMyv24TobVAdnBO1\\_07\\_51c633fdda488dcce68e78960119e90d\\_file.pdf](https://www.xn--gber-0ra.com/upload/files/2022/06/F4j8WMyv24TobVAdnBO1_07_51c633fdda488dcce68e78960119e90d_file.pdf) <https://gravesendflorist.com/autocad-22-0-crack-with-product-key-free-download-win-mac-latest/> <https://thingsformymotorbike.club/wp-content/uploads/2022/06/olwepat.pdf> <https://www.casadanihotel.com/autocad-23-0-crack-keygen-mac-win/> <https://recipe.de/wp-content/uploads/AutoCAD-5.pdf> <http://kephirastore.com/?p=9567> <http://horley.life/?p=9693> <https://neherbaria.org/portal/checklists/checklist.php?clid=13249> <http://hajjumrahconsultant.com/autocad-23-1-crack-registration-code-for-windows/>

<http://goldeneagleauction.com/?p=27184>